# **Golden Photoshop Styles - Free GIFs for Photoshop**

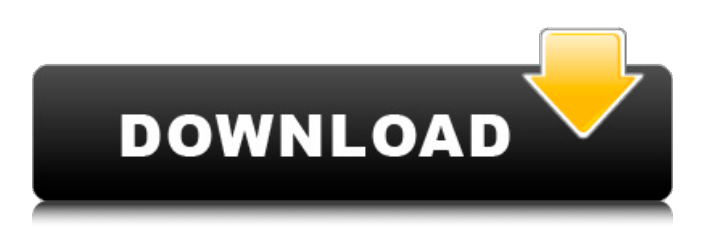

#### **Gold Photoshop Styles Free Download Crack+ With Full Keygen Free (Final 2022)**

This book demonstrates Photoshop CS5. If your version has a few minor new features, check the notes in the front of the book for further information.

#### **Gold Photoshop Styles Free Download Crack [April-2022]**

The tool is designed to allow for manipulation of images in ways that simply wasn't possible before, such as mixing different size images to produce a new image, altering the size of an image by dragging on the edges, or removing parts of an image without the need of cloned layers. In the latest release of Photoshop Elements, Photoshop Elements 15, a user can create and edit high quality images of photos and videos using a number of functions including crop, fix lens, add text, and manage RAW photos. It also allows users to create original images using various filters. Gallery: Top 10 keyboard shortcuts in Adobe Photoshop 10. Crop The Crop feature in Photoshop Elements can be useful for making edits to photos, it uses rectangular cropping to crop sections of an image or video and it allows its user to rotate and resize sections of an image. To make a rectangular crop, open the Crop tool, then click on the area that you want to edit. The user can then choose any aspect ratio that they prefer. There are two tools in Photoshop Elements that can be useful for adjusting sections of an image, the View Tool is found in the Edit menu and the Quick Crop tool is found in the Window menu. The Quick Crop tool allows the user to make square and rectangular crops that use the same corner coordinates. 9. Lens correction The Lens Correction feature in Photoshop Elements 15 is a handy tool for correcting distortion of images. The feature can also be useful for correcting bad light or dust on photos or for creating images with different bokeh effects. To make a lens correction, open the Lens Correction tool, click on the area of the image to fix, then move a slider to adjust the amount of sharpening or blurring. 8. Clone Stamp The Clone Stamp feature is an excellent tool for removing unwanted portions of an image. To make a copy of a selected area, open the Clone Stamp tool and click on the area to be changed. There is also a brush that can be used to remove any other areas. 7. Erase The Erase feature in Photoshop Elements allows a user to completely remove selected areas from an image. The Erase tool is useful for getting rid of unwanted objects in an image, it is also useful for removing unwanted areas of a photo or removing unwanted objects like backgrounds or blemishes on a subject. To use the Erase 05a79cecff

## **Gold Photoshop Styles Free Download Crack + Download [Mac/Win]**

Note Creating effects is a lot of fun, but it's also easy to create effects that cause your image to appear blurry or unrealistic. Be careful not to create a hard or soft edge. Often a hard or soft edge is visible in a photo that requires no edge. In this chapter, you will learn how to \* Apply a digital lens blur \* Create a duplicate layer \* Create a soft watercolor painting in Photoshop \* Create a ripple effect \* Apply the Feather Photoshop layer tool \* Retouch photos using the Clone Stamp tool # Creating Lens Blur The Lens Blur filter is one of the most popular filters in Photoshop. This filter adds a subtle blur to your images, making them look more realistic. You can use this filter to blur the background of a portrait, or you can blur objects in your image. Lens Blur is often used in product shots.

### **What's New In?**

Pantheon-Terminal, -pantheon-terminal-gecko

### **System Requirements For Gold Photoshop Styles Free Download:**

Minimum: OS: Windows 7, Windows 8, Windows 8.1 Windows 7, Windows 8, Windows 8.1 Processor: 1 GHz processor 1 GHz processor Memory: 2 GB RAM 2 GB RAM Graphics: DirectX 11 compatible video card DirectX 11 compatible video card DirectX: Version 11 Recommended: Windows 7, Windows 8, Windows 8.1 Processor: 2 GHz processor 2 GHz processor Memory: 4 GB RAM 4 GB RAM Graphics

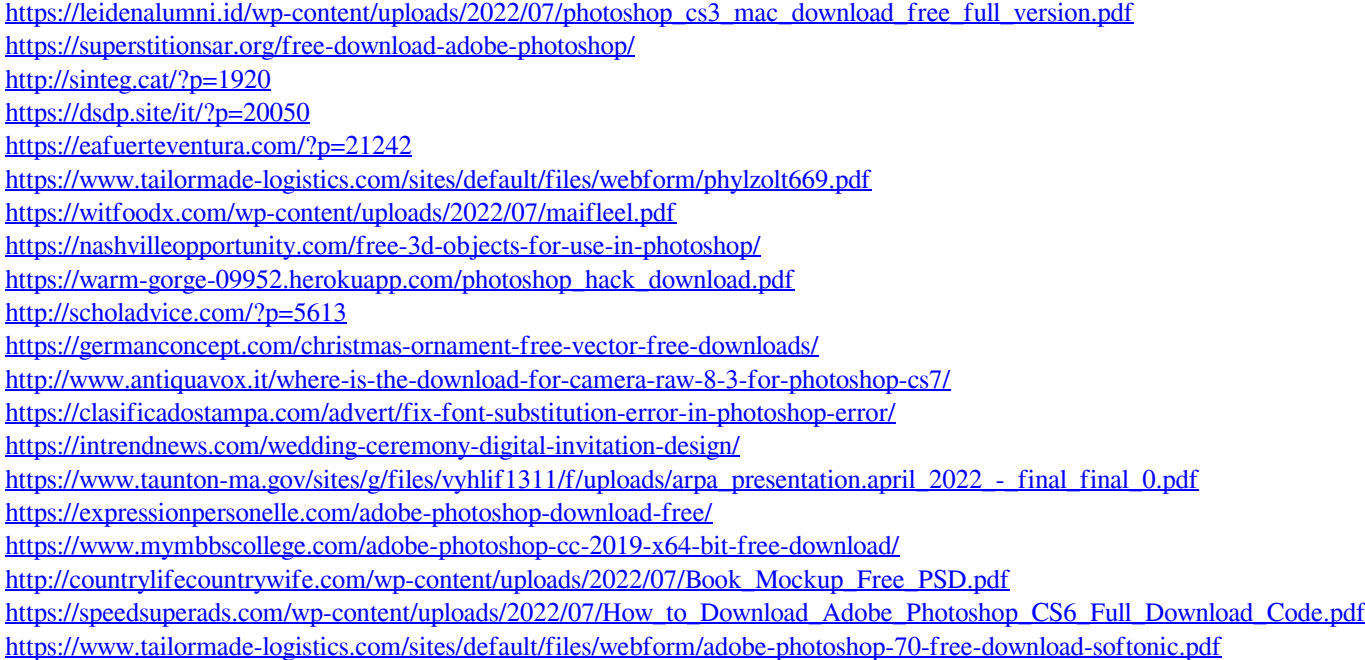